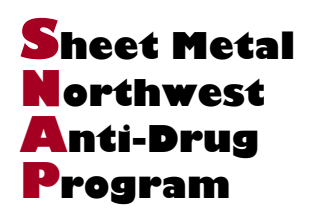

## All companies in the SNAP program should now have their own individual lab account numbers as well as access to schedule screenings online. All lab numbers on the former SNAP Testing Authorization Form are now invalid and should not be used.

If you feel you have not received your own lab number or access to electronic scheduling, please contact client services for setup; [clientservice@drugfreebusiness.org](mailto:clientservice@drugfreebusiness.org) or 425-488-9755.

## Sending Employees For Screening

## Option 1: Electronic Scheduling

**Quest Diagnostics:** If you have a Quest lab account, you can log into the Quest Employer Solutions Portal at **[esp.employersolutions.com](https://esp.employersolutions.com/)** using the username and password provided to you. If you have a Quest lab account but have not received credentials for ESP, please contact Drug Free Business client services.

LabCorp: If you have a LabCorp lab account, you can log into the LabCorp Corporate Solutions Web Tool at **[labcorpsolutions.com/ots/login.jsp](https://www.labcorpsolutions.com/ots/login.jsp)** using the username and password provide to you. If you have a LabCorp account but have not received credentials for LabCorp Corporate Solutions please contact Drug Free Business client services.

eScreen: If you have an eScreen lab account, you can log into the MyeScreen portal at **[myescreen.com](https://www.myescreen.com/v3/)** using the username and password provided to you.

## Option 2: Paper Chain of Custody

If you are unable to schedule electronically or are unable to find a site in-network, or a site that will take an electronic authorization in a particular city, you can still send employee for screening using your paper chain of custody forms.

A listing of collection sites can be found by navigating to [drugfreebusiness.org/collection-site-locator/](https://drugfreebusiness.org/collection-site-locator/) or by using the QR code below. Please note, our Collection Site Locator houses site listings for **all** labs both in and out of network, including 3<sup>rd</sup> parties which may have higher pricing and require advance setup.

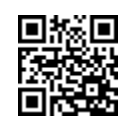

Use QR scanner or camera on your smart phone to find closest collection site.